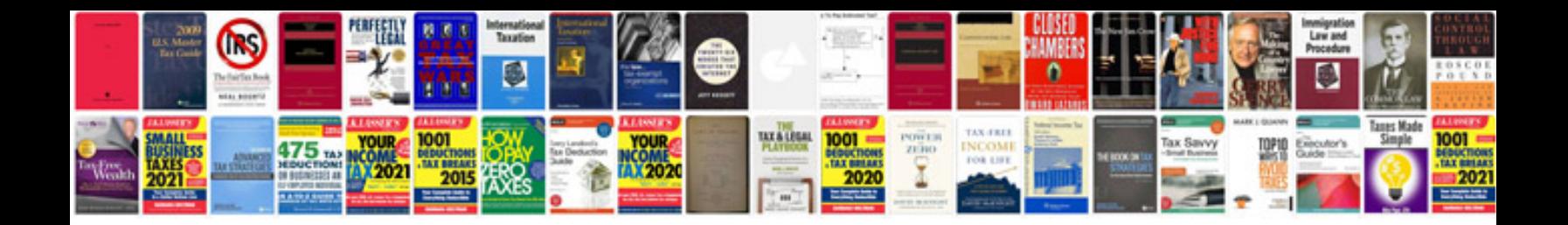

Fanuc 31i manual

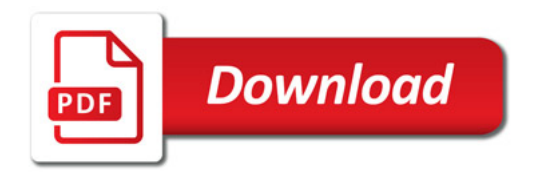

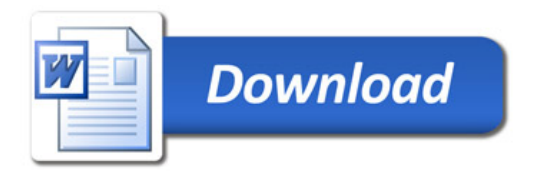